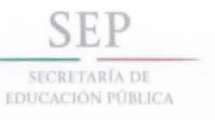

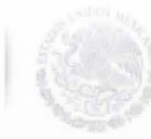

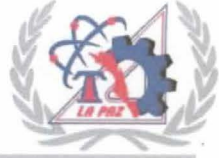

Instituto Tecnológico de

## El Instituto Tecnológico de La Paz, a través de su Departamento de Desarrollo Académico, emite la presente **CONVOCATORIA**

A los estudlantes egresados del Nivel Medio Superior, interesados en cursar los estudios de licenciatura en las carreras de Arquitectura, Ingeniería Civil, Ingeniería Industrial, Ingeniería Bioquímica, Ingeniería en Gestión Empresarial, Ingeniería Electromecánica, Ingeniería en Sistemas Computacionales, Licenciatura en Administración o Contador Público, que ofrece este Instituto, a participar en el proceso de admisión del ciclo escolar Agosto-Diciembre 2016, sujeto al calendario siguiente:

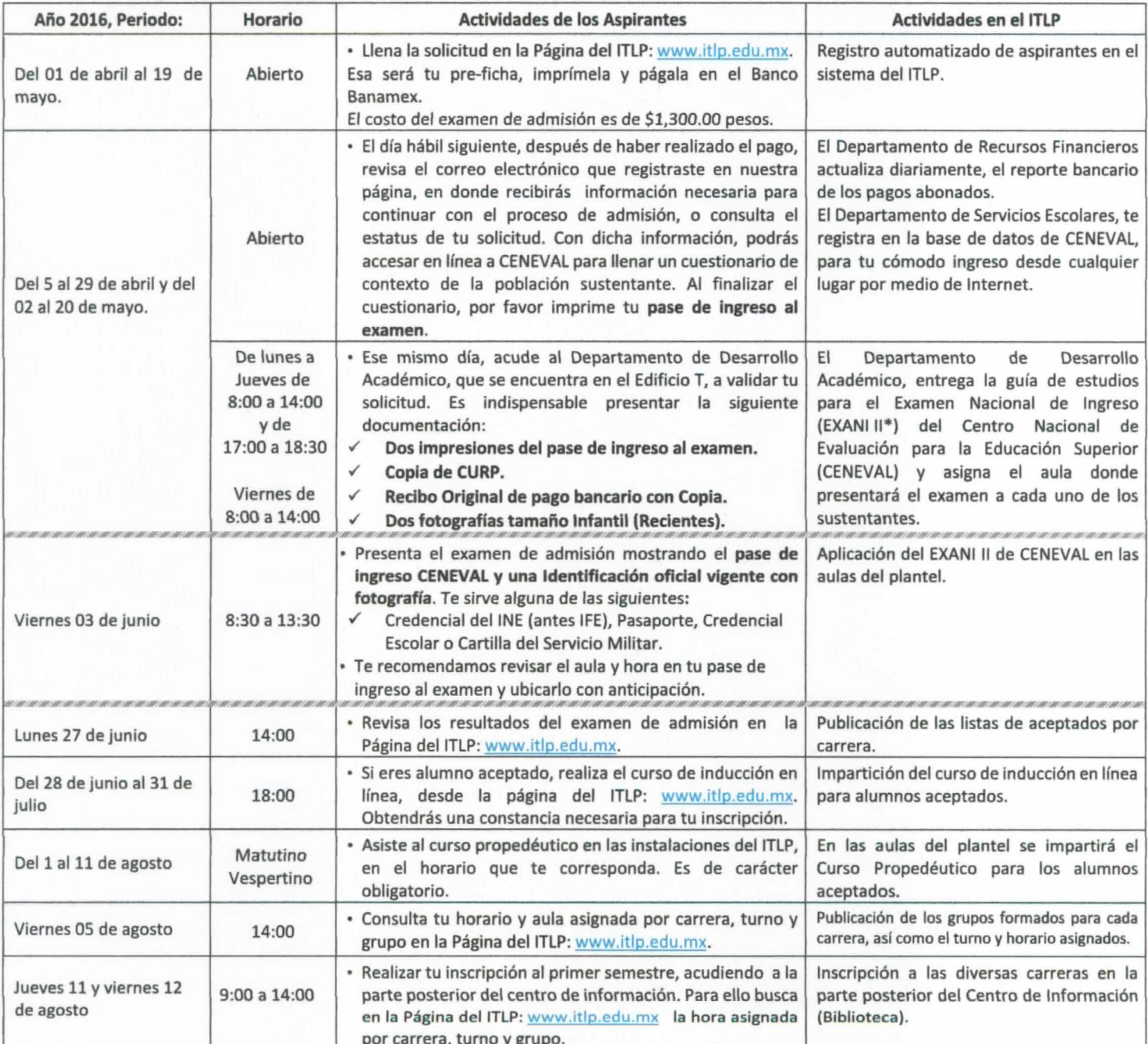

\*EXANI II Admisión, que explora competencias genéricas predictivas a las áreas de Pensamiento Matemático, Pensamiento analítico y Competencias Comunicativas del Español. Su propósito es establecer el nivel de potencialidad de un individuo para lograr nuevos aprendizajes, por lo que todo sustentante debe responderlo. Ofrece a las instituciones usar la información útil para la toma de decisiones sobre la admisión de los aspirantes

Ciencia es Verdad, Técnica es Libertad" tentamente ING. JESÚ S DAVID ESTRADA RUIZ **DIRECTOR**